#### **Мобильный телефон**

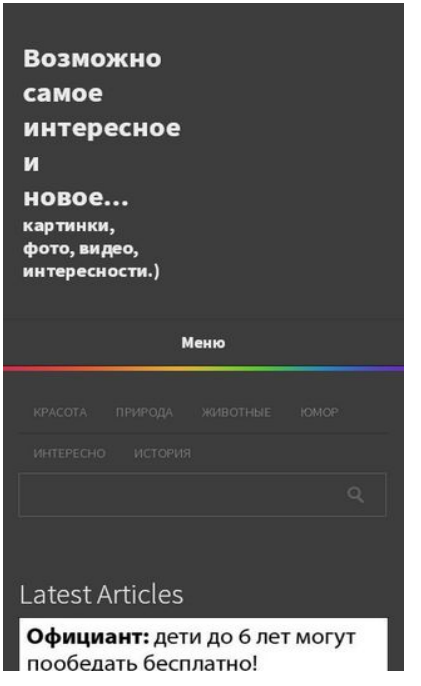

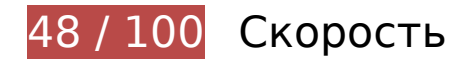

 **Исправьте обязательно:** 

### **Используйте кеш браузера**

Если указывать в заголовках HTTP дату или срок действия статических ресурсов, браузер будет загружать уже полученные ранее ресурсы с локального диска, а не из Интернета.

[Используйте кеш браузера](http://review.netguides.eu/redirect.php?url=https%3A%2F%2Fdevelopers.google.com%2Fspeed%2Fdocs%2Finsights%2FLeverageBrowserCaching) для следующих ресурсов:

- https://jokesland.net/wp-content/themes/metro-creativex/images/pt\_image.png (не указан срок действия)
- https://jokesland.net/wp-content/themes/metro-creativex/images/respmenu.png (не указан срок действия)
- https://jokesland.net/wp-content/themes/metro-creativex/images/searchicon.png (не указан срок действия)
- https://jokesland.net/wp-content/uploads/2019/12/14051365-19828060-5d5a3703c7e8a56f6 7afc53581f972ddf53798b9-1500-1-1576813152-728-73c4c1a34e-1577272840.jpg (не указан срок действия)
- https://jokesland.net/wp-content/uploads/2019/12/1577696807\_podb\_01.jpg (не указан срок действия)
- https://jokesland.net/wp-content/uploads/2020/01/%D0%BF%D1%83%D1%81%D1%82%D1 %8B%D0%BD%D1%8F-%D0%B0%D1%82%D0%B0%D0%BA%D0%B0%D0%BC%D0%B0-8.jp g (не указан срок действия)
- https://jokesland.net/wp-content/uploads/2020/01/1578057711\_62.jpg (не указан срок действия)
- https://jokesland.net/wp-content/uploads/2020/01/1579183746\_demotivatory\_12.jpg (не указан срок действия)
- https://jokesland.net/wp-content/uploads/2020/01/1579187138 podb vecher 20.jpg (не указан срок действия)
- https://jokesland.net/wp-content/uploads/2020/01/1579873108 demotivatory 10.jpg (не указан срок действия)
- https://jokesland.net/wp-content/uploads/2020/01/IMG-20191121-WA0029.jpg (не указан срок действия)
- https://jokesland.net/wp-content/uploads/2020/01/images\_005480\_010.jpg (не указан срок действия)
- https://jokesland.net/wp-content/uploads/2020/01/prikolnie\_komiksi\_zapilili.ru\_24.jpg (не указан срок действия)
- https://jokesland.net/wp-content/uploads/2020/01/smeshnie kommenti zapilili.ru 93.jpg (не указан срок действия)
- https://jokesland.net/wp-content/uploads/2020/01/zabavnie foto zapilili.ru 17.jpg (не указан срок действия)
- https://jokesland.net/wp-content/uploads/2020/01/zapilili\_1-.jpg (не указан срок действия)
- https://jokesland.net/wp-content/uploads/2020/02/%D0%B7%D0%B0%D0%B1%D0%B0%D0 %B2%D0%BD%D1%8B%D0%B5-%D0%BA%D0%B0%D1%80%D1%82%D0%B8%D0%BD%D 0%BA%D0%B8-13.jpg (не указан срок действия)
- https://jokesland.net/wp-content/uploads/2020/02/1582210667 demotivatory 15.jpg (не указан срок действия)
- https://jokesland.net/wp-content/uploads/2020/02/3.jpg (не указан срок действия)
- https://jokesland.net/wp-content/uploads/2020/02/cartoon-22022020-004.jpg (не указан срок действия)
- https://jokesland.net/wp-content/uploads/2020/02/kartinki-26022020-012.jpg (не указан срок действия)
- https://syndication.twitter.com/settings (10 минут)
- https://apis.google.com/js/platform.js (30 минут)
- https://platform.twitter.com/widgets.js?  $=1583228604696$  (30 минут)
- https://w.uptolike.com/widgets/v1/uptolike.js (30 минут)
- https://w.uptolike.com/widgets/v1/widgetsModule.js?v=77067b93bc6214cddd2d7375412c98 fe (30 минут)
- https://mc.yandex.ru/metrika/advert.gif (60 минут)
- https://mc.yandex.ru/metrika/watch.js (60 минут)

## **Удалите код JavaScript и CSS, блокирующий отображение верхней части страницы**

Количество блокирующих скриптов на странице: 8. Количество блокирующих ресурсов CSS на странице: 15. Они замедляют отображение контента.

Все содержание верхней части страницы отображается только после загрузки указанных далее ресурсов. Попробуйте отложить загрузку этих ресурсов, загружать их асинхронно или встроить их самые важные компоненты непосредственно в код HTML.

#### [Удалите код JavaScript, препятствующий отображению:](http://review.netguides.eu/redirect.php?url=https%3A%2F%2Fdevelopers.google.com%2Fspeed%2Fdocs%2Finsights%2FBlockingJS)

- https://jokesland.net/wp-includes/js/jquery/jquery.js?ver=1.12.4
- https://jokesland.net/wp-includes/js/jquery/jquery-migrate.min.js?ver=1.4.1
- https://jokesland.net/wp-content/plugins/blog-managerlight/frontend/js/jquery.flexslider.min.js?ver=4.9.13
- https://jokesland.net/wp-content/plugins/blog-managerlight/frontend/js/jquery.infinitescroll.min.js?ver=4.9.13
- https://jokesland.net/wp-content/plugins/blog-managerlight/frontend/js/pixastic.custom.min.js?ver=4.9.13
- https://jokesland.net/wp-content/plugins/blog-managerlight/frontend/js/jquery.fitvids.js?ver=4.9.13
- https://jokesland.net/wp-content/plugins/wordpress-popularposts/assets/js/wpp-5.0.0.min.js?ver=5.0.2
- https://jokesland.net/wp-content/plugins/youtube-embedplus/scripts/ytprefs.min.js?ver=13.2.0.2

[Оптимизируйте работу CSS](http://review.netguides.eu/redirect.php?url=https%3A%2F%2Fdevelopers.google.com%2Fspeed%2Fdocs%2Finsights%2FOptimizeCSSDelivery) на следующих ресурсах:

- https://jokesland.net/wp-content/plugins/blog-managerlight/frontend/css/default.css?ver=4.9.13
- https://fonts.googleapis.com/css?family=Open+Sans:300italic,400italic,700italic,400,300,70  $\Omega$
- https://fonts.googleapis.com/css?family=Open+Sans+Condensed:300italic,400italic,700itali c,400,300,700
- https://jokesland.net/wp-content/plugins/blog-manager-light/frontend/css/fontawesome.min.css?ver=4.9.13
- https://jokesland.net/wp-content/plugins/blog-manager-light/frontend/css/otw-blogmanager.css?ver=4.9.13
- https://jokesland.net/wp-content/plugins/blog-manager-light/frontend/css/otwgrid.css?ver=4.9.13
- https://jokesland.net/wp-content/uploads/otwbm/skins/custom.css?ver=4.9.13
- https://jokesland.net/wp-content/plugins/simplistic-pagenavi/style\_splc\_pn\_co.css?ver=20191224183859
- https://jokesland.net/wp-content/plugins/wp-blog-and-widgets/css/styleblog.css?ver=1.8.1
- https://jokesland.net/wp-content/plugins/wordpress-popularposts/assets/css/wpp.css?ver=5.0.2
- https://jokesland.net/wp-content/themes/metro-creativex/style.css?ver=4.9.13
- https://fonts.googleapis.com/css?family=Open+Sans%3A300italic%2C400italic%2C600italic %2C700italic%2C800italic%2C400%2C300%2C600%2C700%2C800&ver=4.9.13
- https://fonts.googleapis.com/css?family=Source+Sans+Pro%3A200%2C300%2C400%2C600 %2C700%2C900%2C200italic%2C300italic%2C400italic%2C600italic%2C700italic%2C900ita  $lic&ver=4.9.13$
- https://jokesland.net/wp-content/plugins/youtube-embedplus/styles/ytprefs.min.css?ver=13.2.0.2
- https://jokesland.net/wp-content/plugins/jetpack/css/jetpack.css?ver=7.0.2

### **Оптимизируйте изображения**

Правильный формат и сжатие изображений позволяет сократить их объем.

[Оптимизируйте следующие изображения,](http://review.netguides.eu/redirect.php?url=https%3A%2F%2Fdevelopers.google.com%2Fspeed%2Fdocs%2Finsights%2FOptimizeImages) чтобы уменьшить их размер на 586,3 КБ (39 %).

- Сжатие страницы https://jokesland.net/wpcontent/uploads/2020/01/images\_005480\_010.jpg уменьшит ее размер на 163,7 КБ  $(42 \frac{9}{6})$ .
- Сжатие страницы https://jokesland.net/wp-content/uploads/2019/12/14051365-19828060-5 d5a3703c7e8a56f67afc53581f972ddf53798b9-1500-1-1576813152-728-73c4c1a34e-15772 72840.jpg уменьшит ее размер на 123,9 КБ (69 %).
- Сжатие страницы https://jokesland.net/wpcontent/uploads/2019/12/1577696807\_podb\_01.jpg уменьшит ее размер на 52,2 КБ (43 %).
- Сжатие страницы https://jokesland.net/wp-content/uploads/2020/01/1578057711\_62.jpg уменьшит ее размер на 46,1 КБ (50 %).
- Сжатие страницы https://jokesland.net/wpcontent/uploads/2020/01/1579183746\_demotivatory\_12.jpg уменьшит ее размер на 44,3 КБ (39 %).
- Сжатие страницы https://jokesland.net/wpcontent/uploads/2020/01/1579873108\_demotivatory\_10.jpg уменьшит ее размер на 33,4 КБ (40 %).
- Сжатие страницы https://jokesland.net/wpcontent/uploads/2020/02/1582210667\_demotivatory\_15.jpg уменьшит ее размер на 27,5 КБ (42 %).
- Сжатие страницы https://jokesland.net/wp-content/uploads/2020/01/zapilili 1-.jpg уменьшит ее размер на 24,8 КБ (42 %).
- Сжатие страницы https://jokesland.net/wp-content/uploads/2020/01/%D0%BF%D1%83%D1 %81%D1%82%D1%8B%D0%BD%D1%8F-%D0%B0%D1%82%D0%B0%D0%BA%D0%B0%D0 %BC%D0%B0-8.jpg уменьшит ее размер на 18,7 КБ (14 %).
- Сжатие страницы https://jokesland.net/wpcontent/uploads/2020/01/zabavnie foto zapilili.ru 17.jpg уменьшит ее размер на 18,2 КБ (38 %).
- Сжатие страницы https://jokesland.net/wp-content/uploads/2020/02/3.jpg уменьшит ее размер на 16 КБ (16 %).
- Сжатие страницы https://jokesland.net/wpcontent/uploads/2020/01/prikolnie\_komiksi\_zapilili.ru\_24.jpg уменьшит ее размер на 8 КБ (15 %).
- Сжатие страницы https://jokesland.net/wpcontent/uploads/2020/01/1579187138\_podb\_vecher\_20.jpg уменьшит ее размер на 7,4 КБ (14 %).
- Сжатие страницы https://jokesland.net/wp-content/themes/metrocreativex/images/pt\_image.png уменьшит ее размер на 1 КБ (58 %).
- Сжатие страницы https://jokesland.net/wp-content/themes/metrocreativex/images/searchicon.png уменьшит ее размер на 978 Б (76 %).

# **Исправьте по возможности:**

#### **Включите сжатие**

Сжатие ресурсов с помощью функций gzip или deflate позволяет сократить объем данных, передаваемых по сети.

[Включите сжатие](http://review.netguides.eu/redirect.php?url=https%3A%2F%2Fdevelopers.google.com%2Fspeed%2Fdocs%2Finsights%2FEnableCompression) для следующих ресурсов, чтобы уменьшить объем передаваемых данных на 12 КБ (68 %).

Сжатие страницы https://sonar.semantiqo.com/c82up/checking.js уменьшит ее размер на 12 КБ (68 %).

### **Сократите время ответа сервера**

По результатам проверки время ответа вашего сервера составило 0,55 секунды.

На время ответа сервера влияет много факторов. [Ознакомьтесь с нашими рекомендациями](http://review.netguides.eu/redirect.php?url=https%3A%2F%2Fdevelopers.google.com%2Fspeed%2Fdocs%2Finsights%2FServer) и узнайте, как отслеживать и измерять время ответа.

### **Сократите CSS**

Сжатие кода CSS позволяет сократить объем данных, чтобы ускорить загрузку и обработку.

[Сократите код CSS](http://review.netguides.eu/redirect.php?url=https%3A%2F%2Fdevelopers.google.com%2Fspeed%2Fdocs%2Finsights%2FMinifyResources) на следующих ресурсах, чтобы уменьшить их размер на 4 КБ (19 %).

- Сокращение https://jokesland.net/wp-content/plugins/blog-manager-light/frontend/css/otwblog-manager.css?ver=4.9.13 позволит уменьшить размер на 1,5 КБ (19 %) после сжатия.
- Сокращение https://jokesland.net/wp-content/themes/metro-creativex/style.css?ver=4.9.13 позволит уменьшить размер на 1 КБ (21 %) после сжатия.
- Сокращение https://jokesland.net/wp-content/plugins/blog-manager-light/frontend/css/otwgrid.css?ver=4.9.13 позволит уменьшить размер на 744 Б (17 %) после сжатия.
- Сокращение https://jokesland.net/wp-content/plugins/wordpress-popularposts/assets/css/wpp.css?ver=5.0.2 позволит уменьшить размер на 318 Б (57 %) после сжатия.
- Сокращение https://jokesland.net/wp-content/plugins/blog-managerlight/frontend/css/default.css?ver=4.9.13 позволит уменьшить размер на 201 Б (20 %) после сжатия.
- Сокращение https://jokesland.net/wp-content/plugins/wp-blog-andwidgets/css/styleblog.css?ver=1.8.1 позволит уменьшить размер на 151 Б (11 %) после сжатия.
- Сокращение https://jokesland.net/wp-content/plugins/simplistic-pagenavi/style\_splc\_pn\_co.css?ver=20191224183859 позволит уменьшить размер на 112 Б (22 %) после сжатия.

## **Сократите HTML**

Сжатие HTML-кода (в том числе встроенного кода JavaScript или CSS) позволяет сократить объем данных, чтобы ускорить загрузку и обработку.

[Сократите код HTML](http://review.netguides.eu/redirect.php?url=https%3A%2F%2Fdevelopers.google.com%2Fspeed%2Fdocs%2Finsights%2FMinifyResources) на следующих ресурсах, чтобы уменьшить их размер на 2,4 КБ (14 %).

- Сокращение https://jokesland.net/ позволит уменьшить размер на 1,1 КБ (12 %) после сжатия.
- Сокращение https://w.uptolike.com/widgets/v1/sharecounter.html?77067b93bc6214cddd2d7375412c98fe позволит уменьшить размер на 734 Б (17 %) после сжатия.
- Сокращение https://w.uptolike.com/widgets/v1/zp/support.html позволит уменьшить размер на 584 Б (16 %) после сжатия.

## **Сократите JavaScript**

Сжатие кода JavaScript позволяет сократить объем данных, чтобы ускорить загрузку, обработку и выполнение.

[Сократите код JavaScript](http://review.netguides.eu/redirect.php?url=https%3A%2F%2Fdevelopers.google.com%2Fspeed%2Fdocs%2Finsights%2FMinifyResources) на следующих ресурсах, чтобы уменьшить их размер на 9,6 КБ (24 %).

- Сокращение https://jokesland.net/wp-content/themes/metrocreativex/js/jquery.carouFredSel-6.1.0.js?ver=6.1 позволит уменьшить размер на 4,1 КБ (23 %) после сжатия.
- Сокращение https://jokesland.net/wp-content/plugins/blog-managerlight/frontend/js/jquery.infinitescroll.min.js?ver=4.9.13 позволит уменьшить размер на 3,3 КБ (22 %) после сжатия.
- Сокращение https://jokesland.net/wp-content/plugins/blog-managerlight/frontend/js/script.js?ver=4.9.13 позволит уменьшить размер на 1,7 КБ (29 %) после сжатия.
- Сокращение https://jokesland.net/wp-content/plugins/blog-managerlight/frontend/js/jquery.fitvids.js?ver=4.9.13 позволит уменьшить размер на 435 Б (33 %) после сжатия.
- Сокращение https://jokesland.net/wp-content/themes/metro-creativex/js/script.js?ver=1.0 позволит уменьшить размер на 116 Б (28 %) после сжатия.

# **• Выполнено правил: 2**

### **Не используйте переадресацию с целевой страницы**

На вашей странице нет переадресаций. Подробнее о том, [как избегать переадресаций на](http://review.netguides.eu/redirect.php?url=https%3A%2F%2Fdevelopers.google.com%2Fspeed%2Fdocs%2Finsights%2FAvoidRedirects) [целевых страницах.](http://review.netguides.eu/redirect.php?url=https%3A%2F%2Fdevelopers.google.com%2Fspeed%2Fdocs%2Finsights%2FAvoidRedirects)

#### **Оптимизируйте загрузку видимого контента**

Содержание верхней части страницы оптимизировано для быстрого отображения. Подробнее о том, [как обеспечить быстрое отображение видимой части страницы](http://review.netguides.eu/redirect.php?url=https%3A%2F%2Fdevelopers.google.com%2Fspeed%2Fdocs%2Finsights%2FPrioritizeVisibleContent).

# **99 / 100** Удобство для пользователей

**Исправьте по возможности:** 

# **Мобильный телефон**

#### **Увеличьте размер активных элементов на странице**

Некоторые ссылки и кнопки на страницах вашего сайта слишком малы, и поэтому пользователям устройств с сенсорными экранами может быть неудобно нажимать на них. [Увеличьте активные элементы,](http://review.netguides.eu/redirect.php?url=https%3A%2F%2Fdevelopers.google.com%2Fspeed%2Fdocs%2Finsights%2FSizeTapTargetsAppropriately) чтобы сделать свой сайт удобнее.

Указанные ниже активные элементы расположены слишком близко к соседним. Увеличьте расстояние между ними.

• Активный элемент <a href="//www.liveinternet.ru/click"></a> и ещё 1 расположены слишком близко к другим активным элементам.

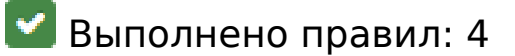

#### **Откажитесь от плагинов**

На вашем сайте не используются плагины, поэтому контент доступен максимально широкому кругу пользователей. Подробнее о том, [почему следует отказаться от плагинов](http://review.netguides.eu/redirect.php?url=https%3A%2F%2Fdevelopers.google.com%2Fspeed%2Fdocs%2Finsights%2FAvoidPlugins)…

### **Настройте область просмотра**

На ваших страницах область просмотра, заданная с помощью тега viewport, адаптируется по размеру экрана. Это значит, что ваш сайт правильно отображается на всех устройствах. Подробнее о [настройке области просмотра…](http://review.netguides.eu/redirect.php?url=https%3A%2F%2Fdevelopers.google.com%2Fspeed%2Fdocs%2Finsights%2FConfigureViewport)

**Адаптируйте размер контента для области просмотра**

Ваша страница целиком находится в области просмотра. Подробнее о том, [как адаптировать](http://review.netguides.eu/redirect.php?url=https%3A%2F%2Fdevelopers.google.com%2Fspeed%2Fdocs%2Finsights%2FSizeContentToViewport) [контент для области просмотра…](http://review.netguides.eu/redirect.php?url=https%3A%2F%2Fdevelopers.google.com%2Fspeed%2Fdocs%2Finsights%2FSizeContentToViewport)

**Используйте удобочитаемые размеры шрифтов**

Размер шрифта и высота строк на вашем сайте позволяют удобно читать текст. [Подробнее…](http://review.netguides.eu/redirect.php?url=https%3A%2F%2Fdevelopers.google.com%2Fspeed%2Fdocs%2Finsights%2FUseLegibleFontSizes)

### **Персональный компьютер**

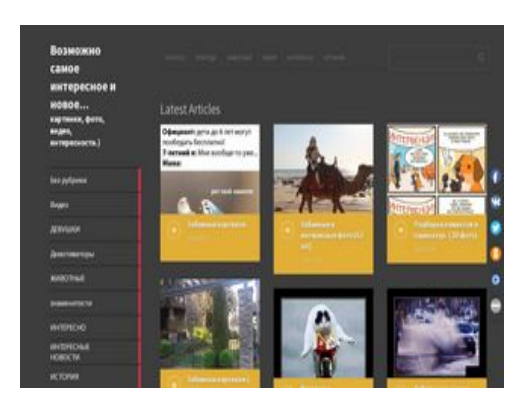

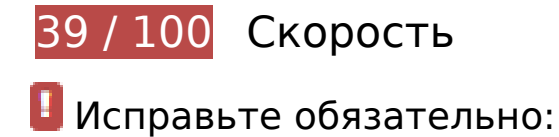

### **Используйте кеш браузера**

Если указывать в заголовках HTTP дату или срок действия статических ресурсов, браузер будет загружать уже полученные ранее ресурсы с локального диска, а не из Интернета.

[Используйте кеш браузера](http://review.netguides.eu/redirect.php?url=https%3A%2F%2Fdevelopers.google.com%2Fspeed%2Fdocs%2Finsights%2FLeverageBrowserCaching) для следующих ресурсов:

- https://jokesland.net/wp-content/themes/metro-creativex/images/pt\_image.png (не указан срок действия)
- https://jokesland.net/wp-content/themes/metro-creativex/images/searchicon.png (не указан срок действия)
- https://jokesland.net/wp-content/uploads/2019/12/14051365-19828060-5d5a3703c7e8a56f6 7afc53581f972ddf53798b9-1500-1-1576813152-728-73c4c1a34e-1577272840.jpg (не указан срок действия)
- https://jokesland.net/wp-content/uploads/2019/12/1577696807 podb 01.jpg (не указан срок действия)
- https://jokesland.net/wp-content/uploads/2020/01/%D0%BF%D1%83%D1%81%D1%82%D1 %8B%D0%BD%D1%8F-%D0%B0%D1%82%D0%B0%D0%BA%D0%B0%D0%BC%D0%B0-8.jp g (не указан срок действия)
- https://jokesland.net/wp-content/uploads/2020/01/1578057711\_62.jpg (не указан срок действия)
- https://jokesland.net/wp-content/uploads/2020/01/1579183746\_demotivatory\_12.jpg (не указан срок действия)
- https://jokesland.net/wp-content/uploads/2020/01/1579187138 podb\_vecher\_20.jpg (не указан срок действия)
- https://jokesland.net/wp-content/uploads/2020/01/1579873108 demotivatory 10.jpg (не указан срок действия)
- https://jokesland.net/wp-content/uploads/2020/01/IMG-20191121-WA0029.jpg (не указан срок действия)
- https://jokesland.net/wp-content/uploads/2020/01/images\_005480\_010.jpg (не указан срок действия)
- https://jokesland.net/wp-content/uploads/2020/01/prikolnie komiksi zapilili.ru 24.jpg (не указан срок действия)
- https://jokesland.net/wp-content/uploads/2020/01/smeshnie kommenti zapilili.ru 93.jpg (не указан срок действия)
- https://jokesland.net/wp-content/uploads/2020/01/zabavnie foto zapilili.ru 17.jpg (не указан срок действия)
- https://jokesland.net/wp-content/uploads/2020/01/zapilili\_1-.jpg (не указан срок действия)
- https://jokesland.net/wp-content/uploads/2020/02/%D0%B7%D0%B0%D0%B1%D0%B0%D0 %B2%D0%BD%D1%8B%D0%B5-%D0%BA%D0%B0%D1%80%D1%82%D0%B8%D0%BD%D 0%BA%D0%B8-13.jpg (не указан срок действия)
- https://jokesland.net/wp-content/uploads/2020/02/1582210667 demotivatory 15.jpg (не указан срок действия)
- https://jokesland.net/wp-content/uploads/2020/02/3.jpg (не указан срок действия)
- https://jokesland.net/wp-content/uploads/2020/02/cartoon-22022020-004.jpg (не указан срок действия)
- https://jokesland.net/wp-content/uploads/2020/02/kartinki-26022020-012.jpg (не указан срок действия)
- https://syndication.twitter.com/settings (10 минут)
- https://apis.google.com/js/platform.js (30 минут)
- https://platform.twitter.com/widgets.js? =1583228617382 (30 минут)
- https://w.uptolike.com/static/buttons/fonts/icomoon.woff?qq11232333=1232131231321 (30 минут)
- https://w.uptolike.com/widgets/v1/uptolike.js (30 минут)
- https://w.uptolike.com/widgets/v1/widgetsModule.js?v=77067b93bc6214cddd2d7375412c98 fe (30 минут)
- https://mc.yandex.ru/metrika/advert.gif (60 минут)
- https://mc.yandex.ru/metrika/watch.js (60 минут)

## **Оптимизируйте изображения**

Правильный формат и сжатие изображений позволяет сократить их объем.

[Оптимизируйте следующие изображения,](http://review.netguides.eu/redirect.php?url=https%3A%2F%2Fdevelopers.google.com%2Fspeed%2Fdocs%2Finsights%2FOptimizeImages) чтобы уменьшить их размер на 1,4 МБ (81 %).

- Изменение размера и сжатие изображения по адресу https://jokesland.net/wpcontent/uploads/2020/01/images\_005480\_010.jpg уменьшит его на 371,4 КБ (94 %).
- Изменение размера и сжатие изображения по адресу https://jokesland.net/wp-content/u ploads/2019/12/14051365-19828060-5d5a3703c7e8a56f67afc53581f972ddf53798b9-1500- 1-1576813152-728-73c4c1a34e-1577272840.jpg уменьшит его на 167,2 КБ (93 %).
- Изменение размера и сжатие изображения по адресу https://jokesland.net/wp-content/u ploads/2020/01/%D0%BF%D1%83%D1%81%D1%82%D1%8B%D0%BD%D1%8F-%D0%B0% D1%82%D0%B0%D0%BA%D0%B0%D0%BC%D0%B0-8.jpg уменьшит его на 129,4 КБ (93 %).
- Изменение размера и сжатие изображения по адресу https://jokesland.net/wpcontent/uploads/2019/12/1577696807\_podb\_01.jpg уменьшит его на 103 КБ (83 %).
- Изменение размера и сжатие изображения по адресу https://jokesland.net/wpcontent/uploads/2020/02/3.jpg уменьшит его на 95,3 КБ (89 %).
- Изменение размера и сжатие изображения по адресу https://jokesland.net/wpcontent/uploads/2020/01/1579183746\_demotivatory\_12.jpg уменьшит его на 93,6 КБ (82 %).
- Изменение размера и сжатие изображения по адресу https://jokesland.net/wp-content/u ploads/2020/02/%D0%B7%D0%B0%D0%B1%D0%B0%D0%B2%D0%BD%D1%8B%D0%B5-% D0%BA%D0%B0%D1%80%D1%82%D0%B8%D0%BD%D0%BA%D0%B8-13.jpg уменьшит его на 82 КБ (80 %).
- Изменение размера и сжатие изображения по адресу https://jokesland.net/wpcontent/uploads/2020/01/1579873108\_demotivatory\_10.jpg уменьшит его на 69,3 КБ (82 %).
- Изменение размера и сжатие изображения по адресу https://jokesland.net/wpcontent/uploads/2020/02/cartoon-22022020-004.jpg уменьшит его на 67,8 КБ (72 %).
- Изменение размера и сжатие изображения по адресу https://jokesland.net/wpcontent/uploads/2020/02/1582210667 demotivatory 15.jpg уменьшит его на 54 КБ (81 %).
- Изменение размера и сжатие изображения по адресу https://jokesland.net/wpcontent/uploads/2020/01/1579187138\_podb\_vecher\_20.jpg уменьшит его на 46,8 КБ (85 %).
- Изменение размера и сжатие изображения по адресу https://jokesland.net/wpcontent/uploads/2020/01/smeshnie\_kommenti\_zapilili.ru\_93.jpg уменьшит его на 46,1 КБ (69 %).
- Сжатие страницы https://jokesland.net/wp-content/uploads/2020/01/1578057711\_62.jpg уменьшит ее размер на 46,1 КБ (50 %).
- Изменение размера и сжатие изображения по адресу https://jokesland.net/wpcontent/uploads/2020/01/prikolnie\_komiksi\_zapilili.ru\_24.jpg уменьшит его на 41,3 КБ (72 %).
- Сжатие страницы https://jokesland.net/wp-content/uploads/2020/01/zapilili 1-.jpg уменьшит ее размер на 24,8 КБ (42 %).
- Сжатие страницы https://jokesland.net/wpcontent/uploads/2020/01/zabavnie foto zapilili.ru 17.jpg уменьшит ее размер на 18,2 КБ (38 %).
- Сжатие страницы https://jokesland.net/wp-content/themes/metrocreativex/images/pt\_image.png уменьшит ее размер на  $1$  КБ (58 %).
- Сжатие страницы https://jokesland.net/wp-content/themes/metrocreativex/images/searchicon.png уменьшит ее размер на 978 Б (76 %).

# **Исправьте по возможности:**

### **Включите сжатие**

Сжатие ресурсов с помощью функций gzip или deflate позволяет сократить объем данных, передаваемых по сети.

[Включите сжатие](http://review.netguides.eu/redirect.php?url=https%3A%2F%2Fdevelopers.google.com%2Fspeed%2Fdocs%2Finsights%2FEnableCompression) для следующих ресурсов, чтобы уменьшить объем передаваемых данных на 12 КБ (68 %).

Сжатие страницы https://sonar.semantiqo.com/c82up/checking.js уменьшит ее размер на 12 КБ (68 %).

### **Сократите время ответа сервера**

По результатам проверки время ответа вашего сервера составило 0,57 секунды.

На время ответа сервера влияет много факторов. [Ознакомьтесь с нашими рекомендациями](http://review.netguides.eu/redirect.php?url=https%3A%2F%2Fdevelopers.google.com%2Fspeed%2Fdocs%2Finsights%2FServer) и

узнайте, как отслеживать и измерять время ответа.

# **Сократите CSS**

Сжатие кода CSS позволяет сократить объем данных, чтобы ускорить загрузку и обработку.

[Сократите код CSS](http://review.netguides.eu/redirect.php?url=https%3A%2F%2Fdevelopers.google.com%2Fspeed%2Fdocs%2Finsights%2FMinifyResources) на следующих ресурсах, чтобы уменьшить их размер на 4 КБ (19 %).

- Сокращение https://jokesland.net/wp-content/plugins/blog-manager-light/frontend/css/otwblog-manager.css?ver=4.9.13 позволит уменьшить размер на 1,5 КБ (19 %) после сжатия.
- Сокращение https://jokesland.net/wp-content/themes/metro-creativex/style.css?ver=4.9.13 позволит уменьшить размер на 1 КБ (21 %) после сжатия.
- Сокращение https://jokesland.net/wp-content/plugins/blog-manager-light/frontend/css/otwgrid.css?ver=4.9.13 позволит уменьшить размер на 744 Б (17 %) после сжатия.
- Сокращение https://jokesland.net/wp-content/plugins/wordpress-popularposts/assets/css/wpp.css?ver=5.0.2 позволит уменьшить размер на 318 Б (57 %) после сжатия.
- Сокращение https://jokesland.net/wp-content/plugins/blog-managerlight/frontend/css/default.css?ver=4.9.13 позволит уменьшить размер на 201 Б (20 %) после сжатия.
- Сокращение https://jokesland.net/wp-content/plugins/wp-blog-andwidgets/css/styleblog.css?ver=1.8.1 позволит уменьшить размер на 151 Б (11 %) после сжатия.
- Сокращение https://jokesland.net/wp-content/plugins/simplistic-pagenavi/style\_splc\_pn\_co.css?ver=20191224183859 позволит уменьшить размер на 112 Б (22 %) после сжатия.

### **Сократите HTML**

Сжатие HTML-кода (в том числе встроенного кода JavaScript или CSS) позволяет сократить объем данных, чтобы ускорить загрузку и обработку.

[Сократите код HTML](http://review.netguides.eu/redirect.php?url=https%3A%2F%2Fdevelopers.google.com%2Fspeed%2Fdocs%2Finsights%2FMinifyResources) на следующих ресурсах, чтобы уменьшить их размер на 2,4 КБ (14 %).

#### **Персональный компьютер**

- Сокращение https://jokesland.net/ позволит уменьшить размер на 1,1 КБ (12 %) после сжатия.
- Сокращение https://w.uptolike.com/widgets/v1/sharecounter.html?77067b93bc6214cddd2d7375412c98fe позволит уменьшить размер на 734 Б (17 %) после сжатия.
- Сокращение https://w.uptolike.com/widgets/v1/zp/support.html позволит уменьшить размер на 584 Б (16 %) после сжатия.

## **Сократите JavaScript**

Сжатие кода JavaScript позволяет сократить объем данных, чтобы ускорить загрузку, обработку и выполнение.

[Сократите код JavaScript](http://review.netguides.eu/redirect.php?url=https%3A%2F%2Fdevelopers.google.com%2Fspeed%2Fdocs%2Finsights%2FMinifyResources) на следующих ресурсах, чтобы уменьшить их размер на 9,6 КБ  $(24 \%)$ .

- Сокращение https://jokesland.net/wp-content/themes/metrocreativex/js/jquery.carouFredSel-6.1.0.js?ver=6.1 позволит уменьшить размер на 4,1 КБ (23 %) после сжатия.
- Сокращение https://jokesland.net/wp-content/plugins/blog-managerlight/frontend/js/jquery.infinitescroll.min.js?ver=4.9.13 позволит уменьшить размер на 3,3 КБ (22 %) после сжатия.
- Сокращение https://jokesland.net/wp-content/plugins/blog-managerlight/frontend/js/script.js?ver=4.9.13 позволит уменьшить размер на 1,7 КБ (29 %) после сжатия.
- Сокращение https://jokesland.net/wp-content/plugins/blog-managerlight/frontend/js/jquery.fitvids.js?ver=4.9.13 позволит уменьшить размер на 435 Б (33 %) после сжатия.
- Сокращение https://jokesland.net/wp-content/themes/metro-creativex/js/script.js?ver=1.0 позволит уменьшить размер на 116 Б (28 %) после сжатия.

**Удалите код JavaScript и CSS, блокирующий отображение верхней части страницы**

Количество блокирующих ресурсов CSS на странице: 1. Они замедляют отображение

контента.

Все содержание верхней части страницы отображается только после загрузки указанных далее ресурсов. Попробуйте отложить загрузку этих ресурсов, загружать их асинхронно или встроить их самые важные компоненты непосредственно в код HTML.

[Оптимизируйте работу CSS](http://review.netguides.eu/redirect.php?url=https%3A%2F%2Fdevelopers.google.com%2Fspeed%2Fdocs%2Finsights%2FOptimizeCSSDelivery) на следующих ресурсах:

https://jokesland.net/wp-content/plugins/blog-managerlight/frontend/css/default.css?ver=4.9.13

**• Выполнено правил: 2** 

**Не используйте переадресацию с целевой страницы**

На вашей странице нет переадресаций. Подробнее о том, [как избегать переадресаций на](http://review.netguides.eu/redirect.php?url=https%3A%2F%2Fdevelopers.google.com%2Fspeed%2Fdocs%2Finsights%2FAvoidRedirects) [целевых страницах.](http://review.netguides.eu/redirect.php?url=https%3A%2F%2Fdevelopers.google.com%2Fspeed%2Fdocs%2Finsights%2FAvoidRedirects)

**Оптимизируйте загрузку видимого контента**

Содержание верхней части страницы оптимизировано для быстрого отображения. Подробнее о том, [как обеспечить быстрое отображение видимой части страницы](http://review.netguides.eu/redirect.php?url=https%3A%2F%2Fdevelopers.google.com%2Fspeed%2Fdocs%2Finsights%2FPrioritizeVisibleContent).